# **demcoreg Documentation**

*Release 0.2.0*

**David Shean**

**Mar 02, 2017**

# Contents

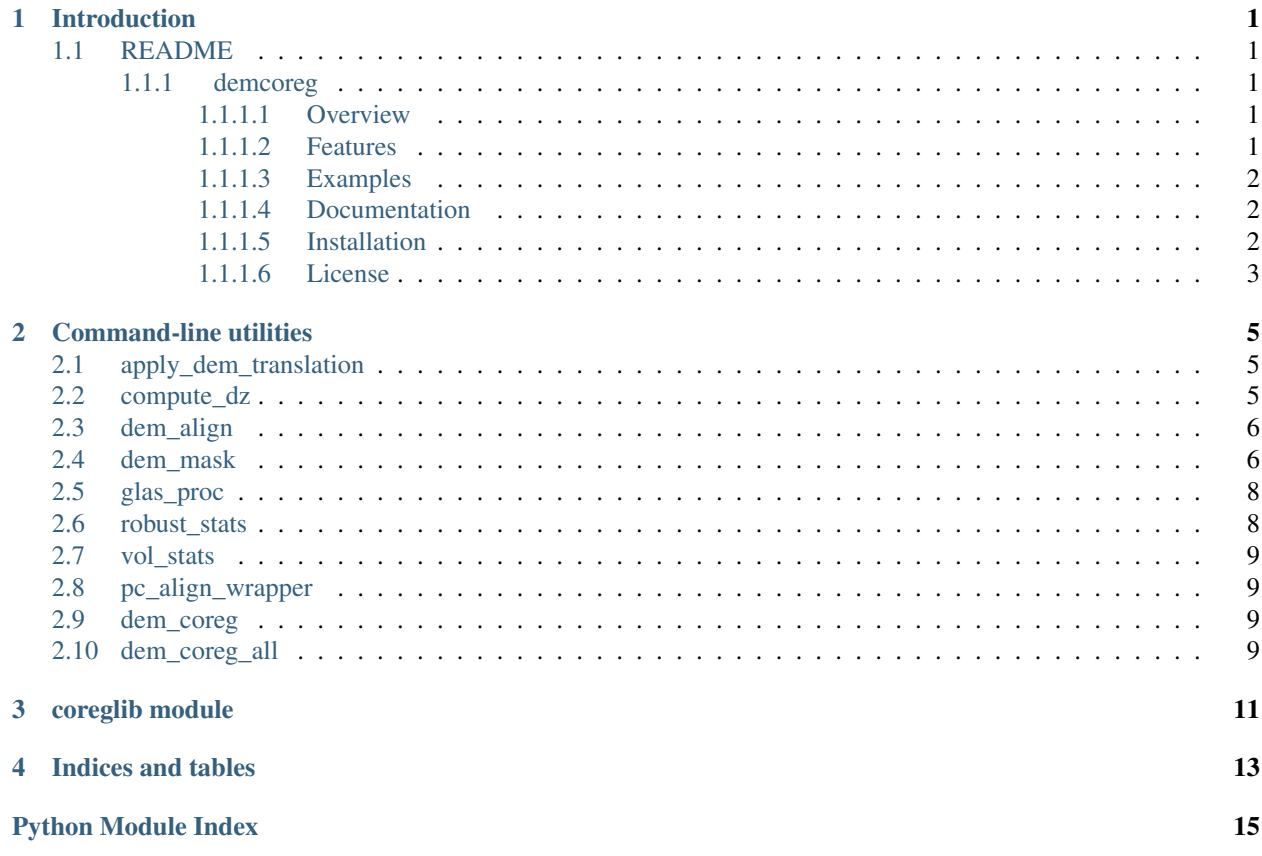

## Introduction

<span id="page-4-0"></span>demcoreg contains Python function libraries and command-line tools for DEM-coregistration.

These tools can also be used to align two arbitrary rasters with sub-pixel precision.

Documentation is a work in progress...

## <span id="page-4-1"></span>**README**

#### <span id="page-4-2"></span>**demcoreg**

Python and shell scripts for co-registration of rasters, specifically digital elevation models (DEMs).

#### <span id="page-4-3"></span>**Overview**

All DEMs have some horizontal and vertical geolocation error. It is important to remove relative offsets when differencing multiple DEMs for elevation change analyses. These tools offer several options to solve this problem. Most solve for the sub-pixel horizontal shift and vertical offset required to minimize errors over "static" control surfaces. The ASP pc\_align tool can also solve for more complex transformations with rotations and scaling.

#### <span id="page-4-4"></span>**Features**

- Multiple co-registration algorithms (ICP, NCC, SAD, Nuth and Kaab [2011])
- Automatic determination of static control surfaces (i.e., exposed bedrock) for arbitrary DEM timestamp
- Least-squares optimization to correct a group of DEMs

#### **Some useful command-line utilities (run with no arguments for usage)**

- dem\_mask.py generate mask of snow-free rock surfaces using reflectance, LULC, SNODAS, MODSCAG
- pc\_align\_wrapper.sh wrapper around NASA Ames Stereo Pipeline pc\_align utility for iterative closest point co-registration
- apply\_dem\_translation.py update geotransform and applies vertical offset
- compute\_dz.py simple DEM difference calculation
- robust\_stats.py print out robust statistics for sampled DEM differences before/after co-registration
- ...
- coreglib.py implementation of various co-registration algorithms: Nuth and Kaab (2011), normalized crosscorrelation with sub-pixel refinement, sum of absolute differences

#### <span id="page-5-0"></span>**Examples**

#### **dem\_mask.py output**

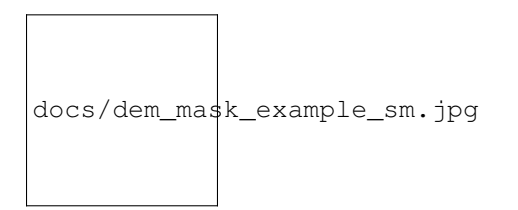

### **filter\_glas.py output**

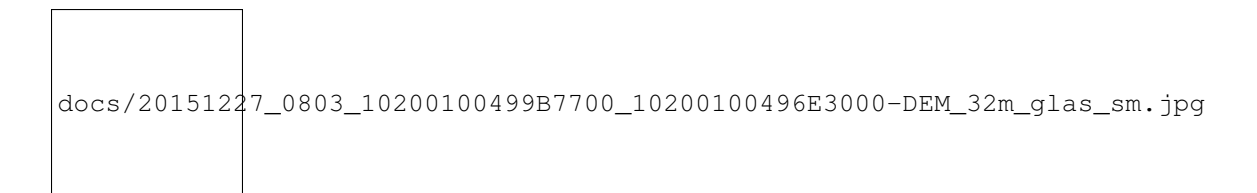

### <span id="page-5-1"></span>**Documentation**

http://demcoreg.readthedocs.io

#### <span id="page-5-2"></span>**Installation**

Install the latest release from PyPI:

pip install demcoreg

Note: by default, this will deploy executable scripts in /usr/local/bin

### **Building from source**

#### Clone the repository and install:

```
git clone https://github.com/dshean/demcoreg.git
pip install -e demcoreg
```
The -e flag ("editable mode", setuptools "develop mode") will allow you to modify source code and immediately see changes.

### **Core requirements**

- [GDAL/OGR](http://www.gdal.org/)
- [NumPy](http://www.numpy.org/)
- [pygeotools](https://github.com/dshean/pygeotools)

### **Optional requirements (needed for some functionality)**

- [matplotlib](http://matplotlib.org/)
- [SciPy](https://www.scipy.org/)
- [NASA Ames Stereo Pipeline \(ASP\)](https://ti.arc.nasa.gov/tech/asr/intelligent-robotics/ngt/stereo/)

### <span id="page-6-0"></span>**License**

This project is licensed under the terms of the MIT License.

### **Citation**

If you use any of this software for research applications that result in publications, please cite:

Shean, D. E., O. Alexandrov, Z. Moratto, B. E. Smith, I. R. Joughin, C. C. Porter, Morin, P. J., An automated, opensource pipeline for mass production of digital elevation models (DEMs) from very high-resolution commercial stereo satellite imagery, ISPRS J. Photogramm. Remote Sens, 116, 101-117, doi: [10.1016/j.isprsjprs.2016.03.012,](https://doi.org/10.1016/j.isprsjprs.2016.03.012) 2016.

## Command-line utilities

# <span id="page-8-1"></span><span id="page-8-0"></span>**apply\_dem\_translation**

Apply existing pc\_align translation to a DEM

usage: apply\_dem\_translation [-h] [-outdir OUTDIR] dem\_fn log\_fn

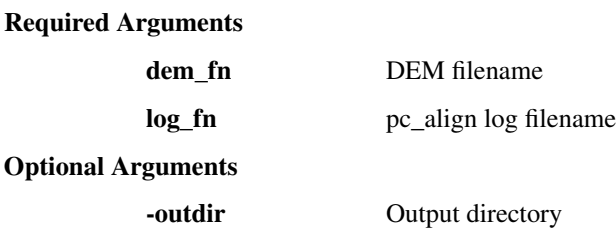

## <span id="page-8-2"></span>**compute\_dz**

Compute difference between two rasters

usage: compute\_dz [-h] [-outdir OUTDIR] fn1 fn2

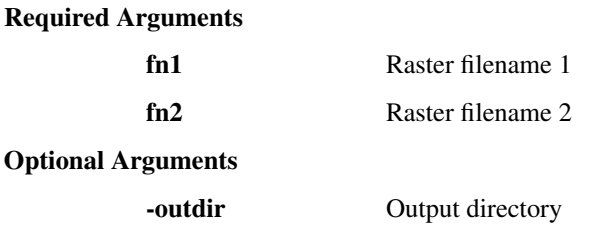

## <span id="page-9-0"></span>**dem\_align**

Perform DEM co-registration using old algorithms

```
usage: dem_align [-h] [-mode {ncc,sad,nuth,none}] [-mask_fn MASK_FN]
                 [-outdir OUTDIR]
                 ref_fn src_fn
```
#### Required Arguments

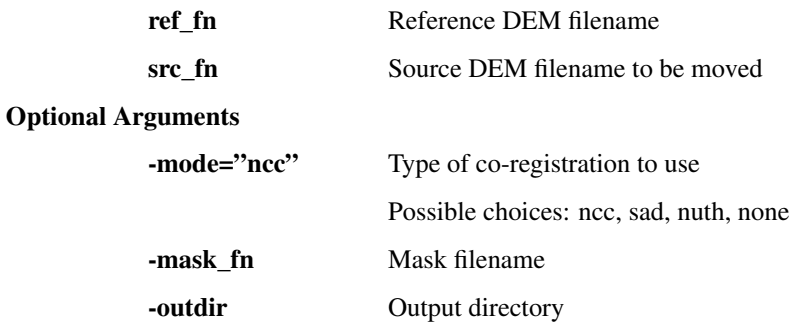

## <span id="page-9-1"></span>**dem\_mask**

Identify control surfaces for DEM co-registration

```
usage: dem_mask [-h] [--toa] [--toa_thresh TOA_THRESH] [--snodas]
                [--snodas_thresh SNODAS_THRESH] [--modscag]
                [--modscag_thresh MODSCAG_THRESH]
                [--bareground_thresh BAREGROUND_THRESH] [--no_icemask]
                [--filter {rock,rock+ice,rock+ice+water,not_forest}]
                [--dilate DILATE]
                dem_fn
```
#### Required Arguments

dem fn DEM filename

Optional Arguments

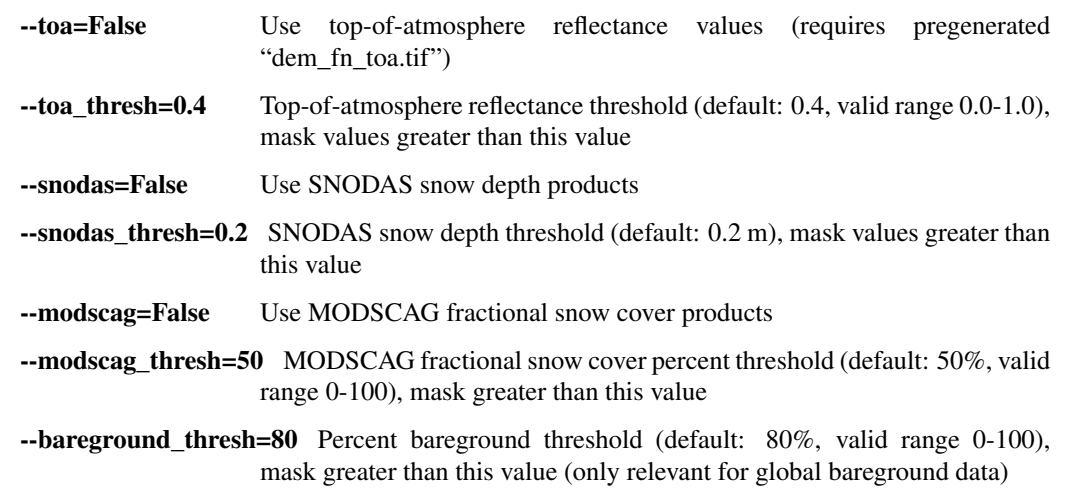

<span id="page-10-1"></span>--no icemask=False Don't mask glacier polygons

--filter="rock+ice+water" Preserve these LULC pixels (default: "rock+ice+water")

Possible choices: rock, rock+ice, rock+ice+water, not\_forest

--dilate Dilate mask with this many iterations (default: None)

<span id="page-10-0"></span>Utility to automate reference surface identification for raster co-registration

Note: Initial run may take a long time to download and process required data (NLCD, global bareground, glacier polygons)

Can control location of these data files with DATADIR environmental variable

export DATADIR=dir

Dependencies: gdal, wget, requests, bs4

demcoreg.dem\_mask.**get\_bareground**(*datadir=None*)

Calls external shell script *get\_bareground.sh* to fetch:

~2010 global bare ground, 30 m

Note: unzipped file size is 64 GB! Original products are uncompressed, and tiles are available globally (including empty data over ocean)

The shell script will compress all downloaded tiles using lossless LZW compression.

<http://landcover.usgs.gov/glc/BareGroundDescriptionAndDownloads.php>

demcoreg.dem\_mask.**get\_glacier\_poly**(*datadir=None*)

Calls external shell script *get\_glacier\_poly.sh* to fetch:

Randolph Glacier Inventory (RGI) glacier outline shapefiles

Full RGI database: rgi50.zip is 410 MB

The shell script will unzip and merge regional shp into single global shp

<http://www.glims.org/RGI/>

demcoreg.dem\_mask.**get\_icemask**(*ds*, *datadir=None*, *glac\_shp\_fn=None*) Generate glacier polygon raster mask for input Dataset res/extent

demcoreg.dem\_mask.**get\_modis\_tile\_list**(*geom*)

Helper function to identify MODIS tiles that intersect input geometry

modis\_gird.py contains dictionary of tile boundaries (tile name and WKT polygon ring from bbox)

See: [https://modis-land.gsfc.nasa.gov/MODLAND\\_grid.html](https://modis-land.gsfc.nasa.gov/MODLAND_grid.html)

demcoreg.dem\_mask.**get\_modscag**(*dem\_dt*, *outdir=None*, *tile\_list=('h08v04'*, *'h09v04'*, *'h10v04'*, *'h08v05'*, *'h09v05')*, *pad\_days=7*)

Function to fetch and process MODSCAG fractional snow cover products for input datetime

Products are tiled in MODIS sinusoidal projection

example url: [https://snow-data.jpl.nasa.gov/modscag-historic/2015/001/MOD09GA.A2015001.h07v03.005.](https://snow-data.jpl.nasa.gov/modscag-historic/2015/001/MOD09GA.A2015001.h07v03.005.2015006001833.snow_fraction.tif) [2015006001833.snow\\_fraction.tif](https://snow-data.jpl.nasa.gov/modscag-historic/2015/001/MOD09GA.A2015001.h07v03.005.2015006001833.snow_fraction.tif)

demcoreg.dem\_mask.**get\_nlcd**(*datadir=None*) Calls external shell script *get\_nlcd.sh* to fetch:

2011 Land Use Land Cover (nlcd) grids, 30 m

[http://www.mrlc.gov/nlcd11\\_leg.php](http://www.mrlc.gov/nlcd11_leg.php)

<span id="page-11-2"></span>demcoreg.dem\_mask.**get\_snodas**(*dem\_dt*, *outdir=None*)

Function to fetch and process SNODAS snow depth products for input datetime

[http://nsidc.org/data/docs/noaa/g02158\\_snodas\\_snow\\_cover\\_model/index.html](http://nsidc.org/data/docs/noaa/g02158_snodas_snow_cover_model/index.html)

1036 is snow depth

filename format: us\_ssmv11036tS\_\_T0001TTNATS2015042205HP001.Hdr

demcoreg.dem\_mask.**getparser**()

demcoreg.dem\_mask.**main**()

- demcoreg.dem\_mask.**mask\_bareground**(*ds*, *minperc=80*, *mask\_glaciers=True*) Generate raster mask for exposed bare ground from global bareground data
- demcoreg.dem\_mask.**mask\_nlcd**(*ds*, *valid='rock+ice+water'*, *datadir=None*, *mask\_glaciers=True*) Generate raster mask for exposed rock in NLCD data

demcoreg.dem\_mask.**proc\_modscag**(*fn\_list*, *extent=None*, *t\_srs=None*) Process the MODSCAG products for full date range, create composites and reproject

## <span id="page-11-0"></span>**glas\_proc**

Process and filter ICESat GLAS points

usage: glas\_proc [-h] [-extent EXTENT] [-name NAME] [-dem\_fn DEM\_FN] fn

#### Required Arguments

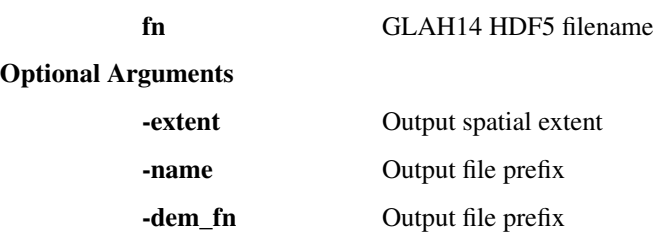

### <span id="page-11-1"></span>**robust\_stats**

Compute robust stats from dz or pc\_align sample.csv

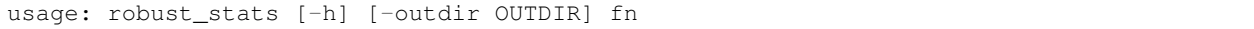

### Required Arguments

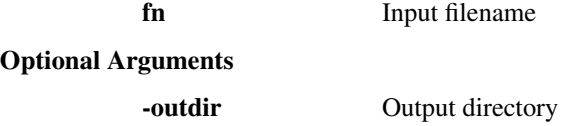

## <span id="page-12-0"></span>**vol\_stats**

Compute volume/mass change stats from DEM difference

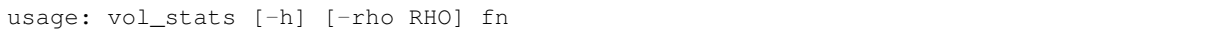

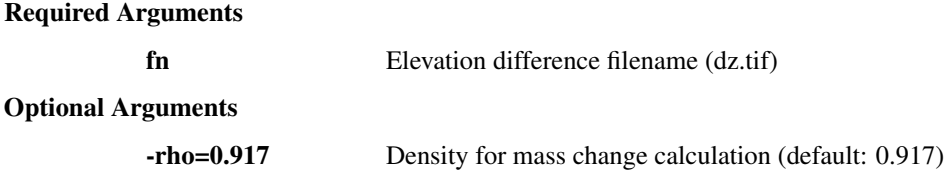

## <span id="page-12-1"></span>**pc\_align\_wrapper**

Wrapper for ASP pc\_align utility

## <span id="page-12-2"></span>**dem\_coreg**

Co-register a single DEM to a reference DEM:

- 1. *apply\_mask.py* to apply mask from *dem\_mask.py* output to refdem
- 2. *pc\_align\_wrapper.sh*
- 3. *apply\_dem\_translation.py* on DEM-32m.tif and DEM\_8m.tif

## <span id="page-12-3"></span>**dem\_coreg\_all**

Co-register a batch of DEMs to a reference DEM:

- 1. *toa.sh* to create top-of-atmosphere reflectance for DigitalGlobe images
- 2. *dem\_mask.py* to identify control surfaces
- 3. *dem\_coreg.sh* to perform co-registration

## coreglib module

<span id="page-14-1"></span><span id="page-14-0"></span>Library of functions that can be used for horizontal co-registration of raster data

These were written in 2012-2013, and should be cleaned up and tested before use

The ASP pc\_align ICP co-registration is usually superior to these approaches

demcoreg.coreglib.**bin\_by**(*x*, *y*, *nbins=360*)

demcoreg.coreglib.**compute\_offset\_ncc**(*dem1*, *dem2*, *pad=(9*, *9)*, *plot=False*) Compute horizontal offset between input rasters using normalized cross-correlation (NCC) method

demcoreg.coreglib.**compute\_offset\_nuth**(*dh*, *slope*, *aspect*) Compute horizontal offset between input rasters using Nuth and Kaab [2011] (nuth) method

demcoreg.coreglib.**compute\_offset\_sad**(*dem1*, *dem2*, *pad=(9*, *9)*, *plot=False*) Compute horizontal offset between input rasters using sum of absolute differences (SAD) method

```
demcoreg.coreglib.find_first_peak(corr)
```
Find row and column indices of the first correlation peak.

Parameters **corr** (np. ndarray) – the correlation map

Returns

- i (*int*) the row index of the correlation peak
- j (*int*) the column index of the correlation peak
- corr\_max1 (*int*) the value of the correlation peak
- *Original code from openPIV pyprocess*

demcoreg.coreglib.**find\_subpixel\_peak\_position**(*corr*, *subpixel\_method='gaussian'*) Find subpixel approximation of the correlation peak.

This function returns a subpixels approximation of the correlation peak by using one of the several methods available. If requested, the function also returns the signal to noise ratio level evaluated from the correlation map.

**Parameters** 

- <span id="page-15-0"></span>• **corr** (np.ndarray) – the correlation map.
- **subpixel\_method** ([string](https://docs.python.org/2/library/string.html#module-string)) one of the following methods to estimate subpixel location of the peak: 'centroid' [replaces default if correlation map is negative], 'gaussian' [default if correlation map is positive], 'parabolic'.

#### Returns

- subp\_peak\_position (*two elements tuple*) the fractional row and column indices for the sub-pixel approximation of the correlation peak.
- *Original code from openPIV pyprocess*

```
demcoreg.coreglib.func(x, a, b, c)
```

```
demcoreg.coreglib.genplot(x, y, fit)
```
Indices and tables

- <span id="page-16-0"></span>• genindex
- modindex
- search

Python Module Index

## <span id="page-18-0"></span>d

demcoreg.coreglib, [11](#page-14-0) demcoreg.dem\_mask, [7](#page-10-0)

## Index

# B

bin\_by() (in module demcoreg.coreglib), [11](#page-14-1)

## C

compute\_offset\_ncc() (in module demcoreg.coreglib), [11](#page-14-1) compute offset nuth() (in module demcoreg.coreglib), [11](#page-14-1)

compute\_offset\_sad() (in module demcoreg.coreglib), [11](#page-14-1)

## D

demcoreg.coreglib (module), [11](#page-14-1) demcoreg.dem\_mask (module), [7](#page-10-1)

## F

find\_first\_peak() (in module demcoreg.coreglib), [11](#page-14-1) find\_subpixel\_peak\_position() (in module demcoreg.coreglib), [11](#page-14-1) func() (in module demcoreg.coreglib), [12](#page-15-0)

# G

genplot() (in module demcoreg.coreglib), [12](#page-15-0) get\_bareground() (in module demcoreg.dem\_mask), [7](#page-10-1) get glacier  $poly()$  (in module demcoreg.dem mask), [7](#page-10-1) get\_icemask() (in module demcoreg.dem\_mask), [7](#page-10-1) get\_modis\_tile\_list() (in module demcoreg.dem\_mask), [7](#page-10-1) get\_modscag() (in module demcoreg.dem\_mask), [7](#page-10-1) get\_nlcd() (in module demcoreg.dem\_mask), [7](#page-10-1) get\_snodas() (in module demcoreg.dem\_mask), [7](#page-10-1) getparser() (in module demcoreg.dem\_mask), [8](#page-11-2)

## M

main() (in module demcoreg.dem\_mask), [8](#page-11-2) mask bareground() (in module demcoreg.dem\_mask), [8](#page-11-2) mask\_nlcd() (in module demcoreg.dem\_mask), [8](#page-11-2)

## P

proc\_modscag() (in module demcoreg.dem\_mask), [8](#page-11-2)